## SAP ABAP table RDPT\_SCHEDULE {Redemption Schedules for Bonds}

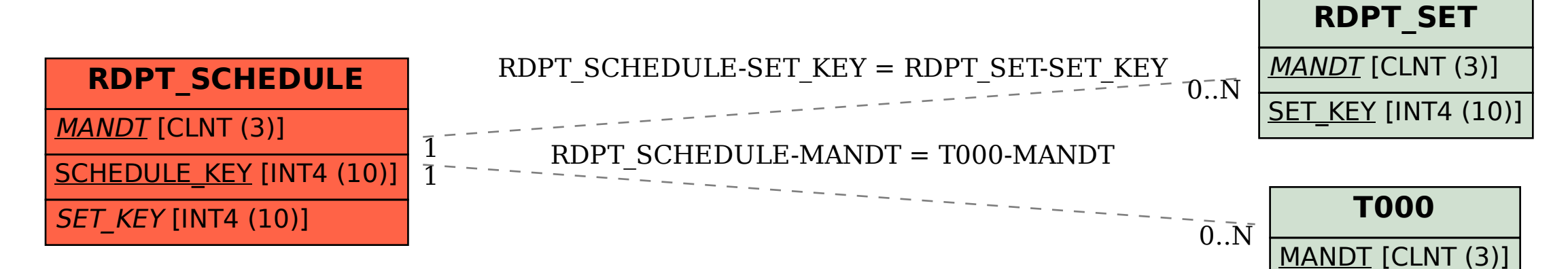